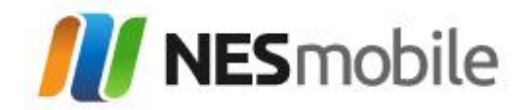

## Get your MiFi Working.

Press and hold down the Power on/off key for 2 seconds. The modem will automatically connect to the network and turn on the Wi-Fi signal.

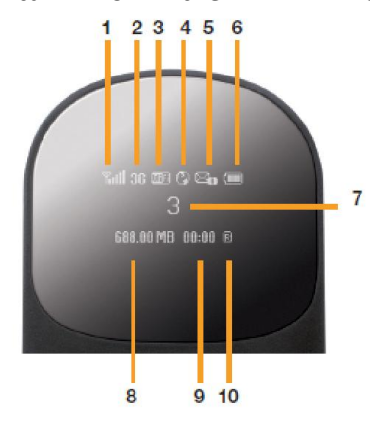

- 1. 3G signal strength
	- 6. Battery charge 7. Network status
- 2. Network speed 3. Wi-Fi connections 8. Data used
- 4. Internet connection
- 9. Connection time
- 5 SMS Inhov

10 International roaming

You're now ready to connect your laptop or other Wi-Fi enabled device to your modem.

## SSID and WIFI Key.

Your modem is password protected with unique codes so that no-one else can use your Wi-Fi connection. You'll find the unique modem name (SSID) and password on a sticker on the inside back cover or under the battery of your MiFi.

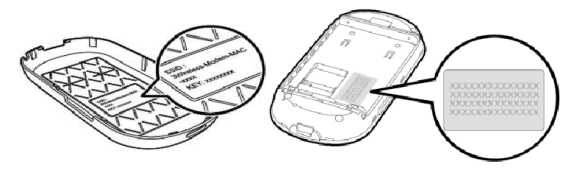

## Resetting modem settings

If you're experiencing any issues connecting to your modem we suggest that you reset it. To do this and return it to its default settings, turn on the modem, use a pin and press and hold the 'Reset' button for 5 seconds. The 'Reset' button can be found either on the inside of the modem below the power key or under the *RF* cover on the side of the MiFi.

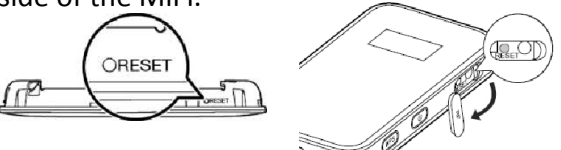

The modem will automatically switch off and then back on. Once it's rebooted it will have been reset to its default settings.

## Frequently Asked Questions.

Q. *How long does it take to charge the battery from flat?*

A. When charging with an AC charger it takes a maximum of 2 hours when not in use and up to 4 hours when in use.

When charging from a PC via a USB cable the charge time can take up to twice as long

Q. *How long does the battery last?*

A. The Wi-Fi modem can work for around 4.5 hours when powered by the battery and in continuous use.

Q. *My Wi-Fi is getting hot when I use it for long periods of time?*

A. This is quite normal. The modem has a built in temperature protection function. This means that if it gets too hot it'll turn itself off to protect itself.

Q. *How many people or devices can share my connection at any one time?*

A. Up to 5 people. With increased users and high data downloading the speed may be slower.